# Other Information

To obtain the most recent and complete documentation for this demonstration board, including:

- User's Guide

- Source Code

- Board Description - Board Schematics - Links to Web Seminars

- Application Examples

please refer to the Microchip web site: www.microchip.com

#### Americas

## Asia/Pacific

China - Shenyang - 86-24-2334-2829

China - Shenzhen - 86-755-8203-2660

China - Wuhan - 86-27-5980-5300

China - Xiamen - 86-592-2388138

India - Bangalore - 91-80-4182-8400

India - New Delhi - 91-11-4160-8631

Malaysia - Kuala Lumpur - 60-3-6201-9857 Malavsia - Penang - 60-4-227-8870

Philippines - Manila - 63-2-634-9065

Taiwan - Kaohsiung - 886-7-536-4818

Taiwan - Taipei - 886-2-2500-6610

Thailand - Bangkok - 66-2-694-1351

China - Xian - 86-29-8833-7252 China - Zhuhai - 86-756-3210040

India - Pune - 91-20-2566-1512 Japan - Yokohama - 81-45-471-6166

Korea - Daegu - 82-53-744-4301

Korea - Seoul - 82-2-554-7200

Singapore - 65-6334-8870 Taiwan - Hsin Chu - 886-3-572-9526 Europe

Atlanta - 678-957-9614 Boston - 774-760-0087 Chicago - 630-285-0071 Dallas - 972-818-7423 Detroit - 248-538-2250 Kokomo - 765-864-8360 Los Angeles - 949-462-9523 Phoenix - 480-792-7200 Santa Clara - 408-961-6444 Toronto - 905-673-0699

Australia - Svdnev - 61-2-9868-6733 China - Beijing - 86-10-8528-2100 China - Chengdu - 86-28-8665-5511 China - Nanjing- 86-25-8473-2460 China - Qingdao - 86-532-8502-7355 China - Shanghai - 86-21-5407-5533

Austria - Weis - 43-7242-2244-39 Denmark - Copenhagen - 45-4450-2828 France - Paris - 33-1-69-53-63-20 China - Hong Kong SAR - 852-2401-1200 Germany - Munich - 49-89-627-144-0 Italy - Milan - 39-0331-742611 Netherlands - Drunen - 31-416-690399 Spain - Madrid - 34-91-708-08-90 UK - Wokingham - 44-118-921-5869

01/02/08

# PIC32 Starter Board PIM Adapter (AC320002)

#### Overview

The PIC32 Starter Board PIM Adapter is designed to enable the PIC32 Starter Board to work with the Explorer 16 Development Board. This enables users to customize functionality using PICtail<sup>™</sup> Plus daughter cards or eliminate the need for external debugging hardware.

With the PIC32 Starter Board plugged into the Explorer 16 Development Board, there are 2 options to connect to MPLAB<sup>®</sup> Integrated Development Environment (IDE):

- 1. Use the existing PIC32 Starter Board circuitry. Ensure the PIC32 Starter Board USB cable is connected to the PIC32 Starter Board debug port. Also, connect the +9V DC power supply to the Explorer 16 Development Board.
- 2. Use a third party JTAG debugger connected to the Explorer 16 Development Board JTAG port.

# Getting Started

To get started, attach the PIC32 Starter Board PIM Adapter to the Explorer 16 Development Board (DM240001, DM240002) through the U1A connector of the Explorer 16 board. The PIC32 Starter Board is then connected to the PIM Adapter via J2. After connecting the PIC32 Starter Board, PIM Adapter, and Explorer 16 Development Board, power the Explorer 16 using its +9V DC power supply. Do this before connecting the PIC32 Starter Board debug USB cable to the PC. The PIC32 Starter Board is now powered by the Explorer 16 Development Board rather than by the USB debug connection.

### Limitations

The PIM connector does not provide +5V, therefore the PIC32 Starter Board +5V EXT signal is not connected to the application circuit.

The connector on the PIC32 Starter Board PIM Adapter is not compatible with the MPLAB® REAL ICE™ in-circuit emulator or the MPLAB ICD 3 in-circuit debugger.

# Schematics

Schematics for the PIC32 Starter Board PIM Adapter are featured on the next page of this document.

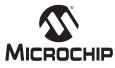

Microchip Technology Inc. • 2355 West Chandler Blvd. • Chandler, AZ 85224-6199 www.microchip.com

The Microchip name and logo and the Microchip logo are registered trademarks of Microchip Technology Incorporated in the U.S.A. and other countries. PICtail is a trademark of Microchip Technology Incorporated in the U.S.A. and other countries. All other trademarks mentioned herein are property of their respective companies. © 2008. Microchip Technology Incorporated. Printed in the U.S.A. All Rights Reserved. 3/08

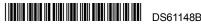

# PIC32MX Starter Board PIM Adapter (AC320002)

#### **Board Schematic**

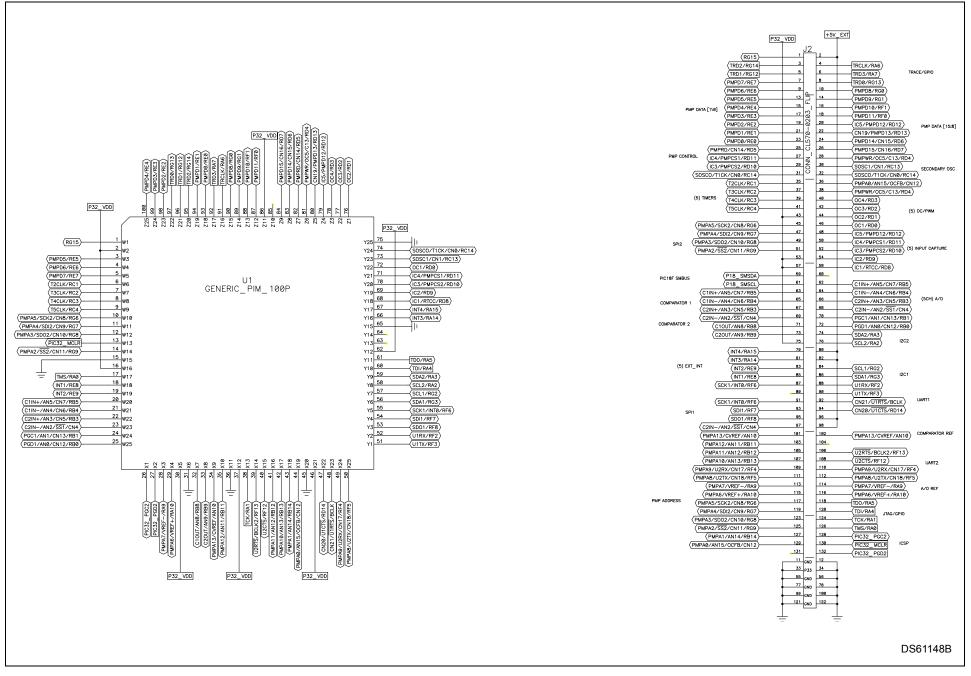